## **How to Create a Document Type**

- 1. On user's menu panel, click **Document Management**
- 2. Open **Document Type**
- 3. Click the **New** action button to open a new record.

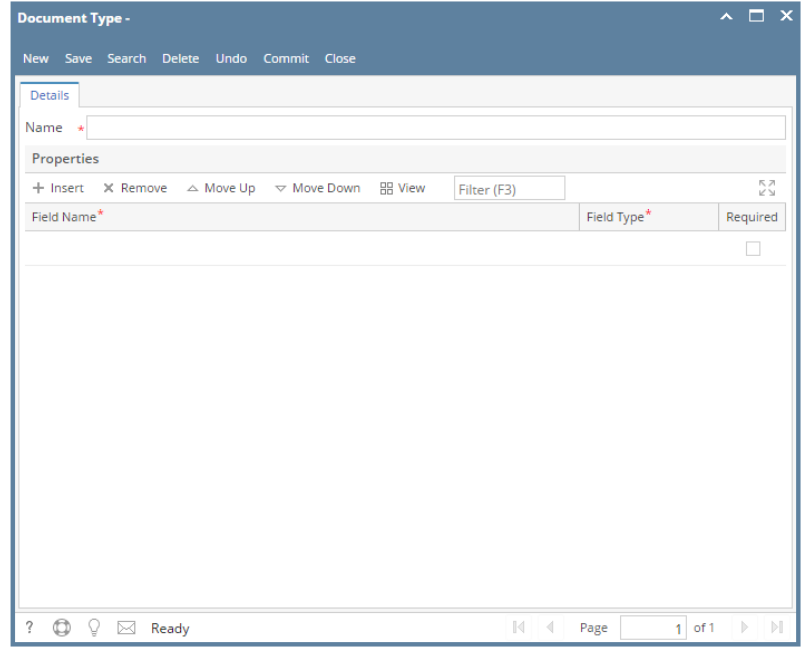

- 4. Enter a **Name** for the Document Type
- 5. Enter a Field Name on the grid
- 6. Select a Field Type, field types can be any of the following:
	- a. Text Box
	- b. Text Area
	- c. Drop Down i. If a field is a Drop down, click on the row then click Item List button

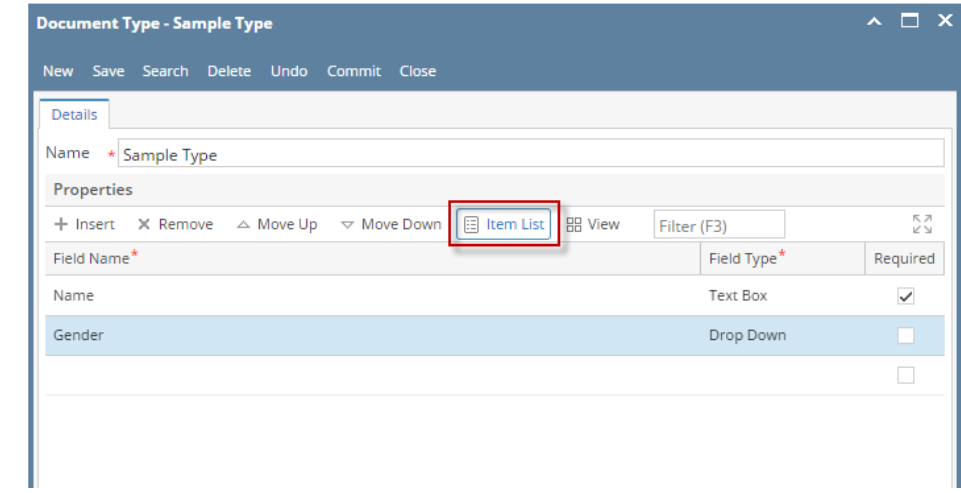

- ii. Add the drop down values in the following screen
- d. Integer
- e. Decimal
- f. Date
- g. Check Box 7. If a field/s should be required, check the Required column in the same row of the field
- 8. Click **Save** when done
- 9. Click the **Commit** button so that the Document Type can be selected in the **Document Source**
	- a. If the Document Type was not committed, it will not show up in the selection on **Document Source**
		- b. Once the document has been committed, the Delete button will be disabled. The user is not allowed to delete the record anymore.

1. On user's menu panel, go to **System Manager** folder then click **Document Management**

2. Open **Document Type**

## 3. Click the **New** action button to open a new record.

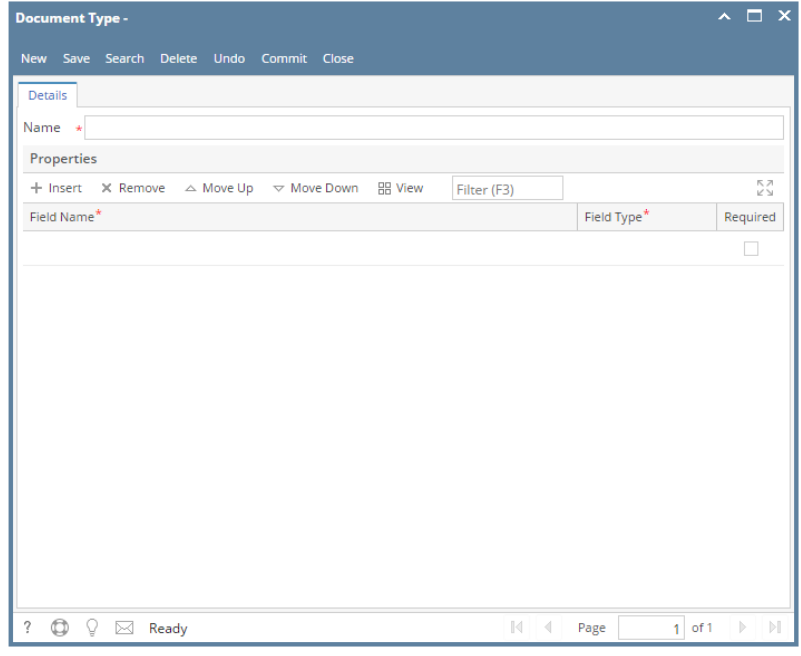

- 4. Enter a **Name** for the Document Type
- 5. Enter a Field Name on the grid
- 6. Select a Field Type, field types can be any of the following:
	- **a.** Text Box
	- **b.** Text Area
	- c. Drop Down
		- i. If a field is a Drop down, click on the row then click Item List button

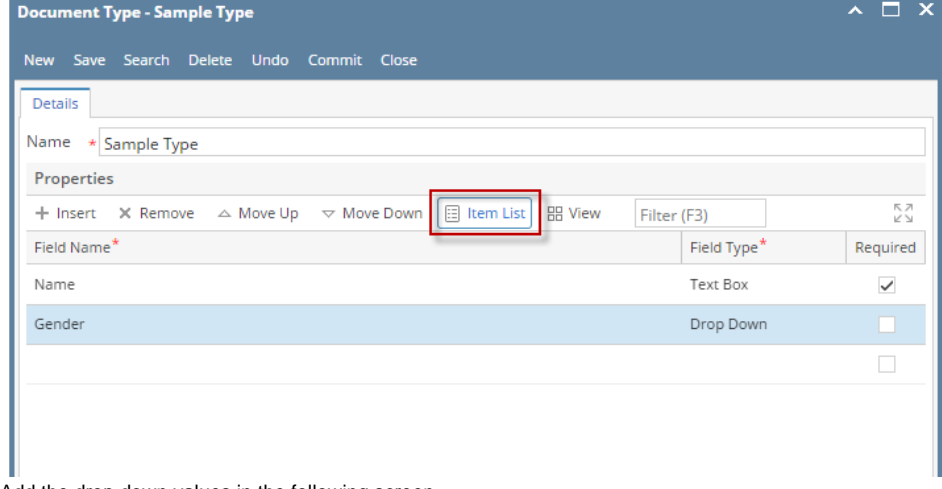

ii. Add the drop down values in the following screen

- d. Integer
- e. Decimal
- f. Date
- g. Check Box
- 7. If a field/s should be required, check the Required column in the same row of the field
- 8. Click **Save** when done
- 9. Click the **Commit** button so that the Document Type can be selected in the **Document Source**
	- a. If the Document Type was not committed, it will not show up in the selection on **Document Source**
	- b. Once the document has been committed, the Delete button will be disabled. The user is not allowed to delete the record anymore.